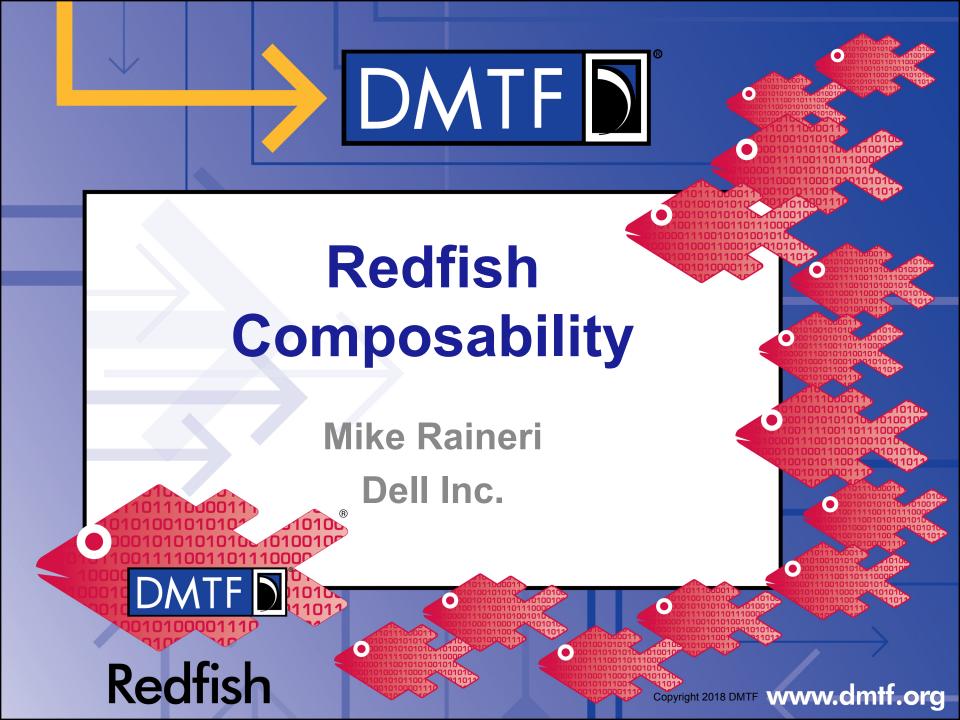

### What Is Composability?

- In the context of disaggregated hardware, components are treated independently and are not bound to a singular system
- Compute, network, storage, and other components are treated as individual available resources
- Components are bound together to create a logical system
  - These logical systems function just like traditional computer systems
- This allows a user to compose systems using different sets of components without having to touch any hardware

### Ex. Composable System (No Composed Systems)

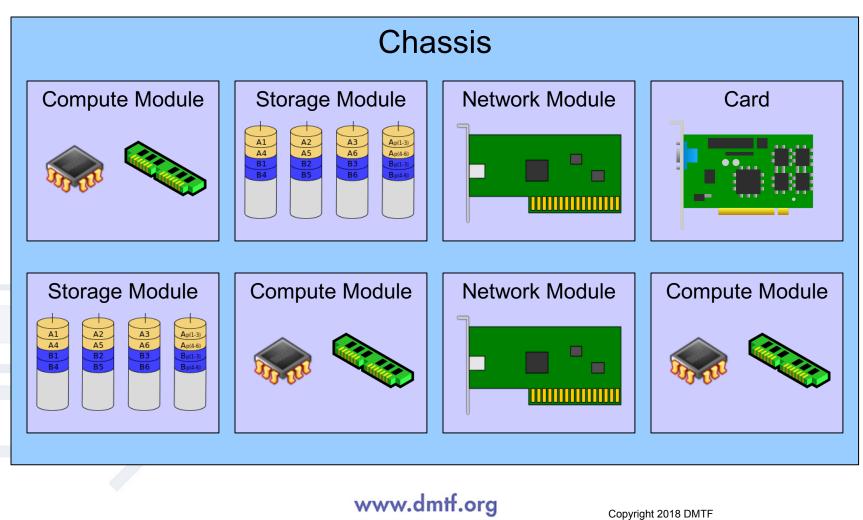

### Ex. Composable System (Composed System Config 1)

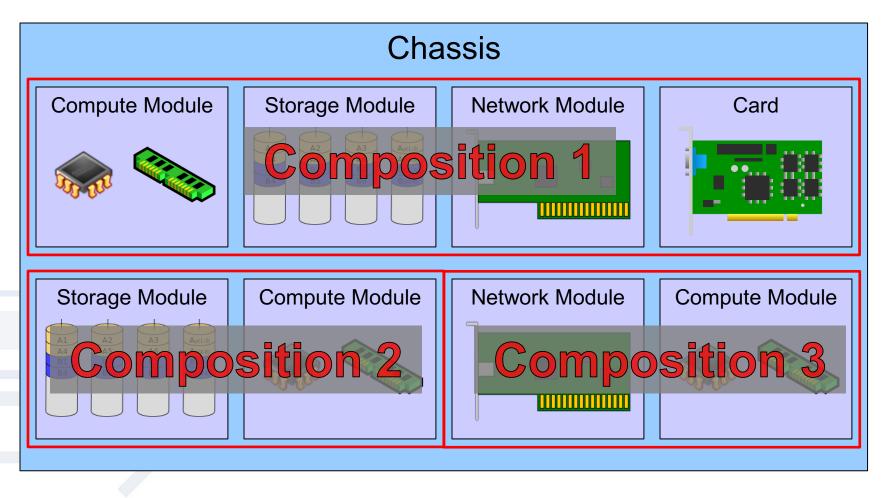

### Ex. Composable System (Composed System Config 2)

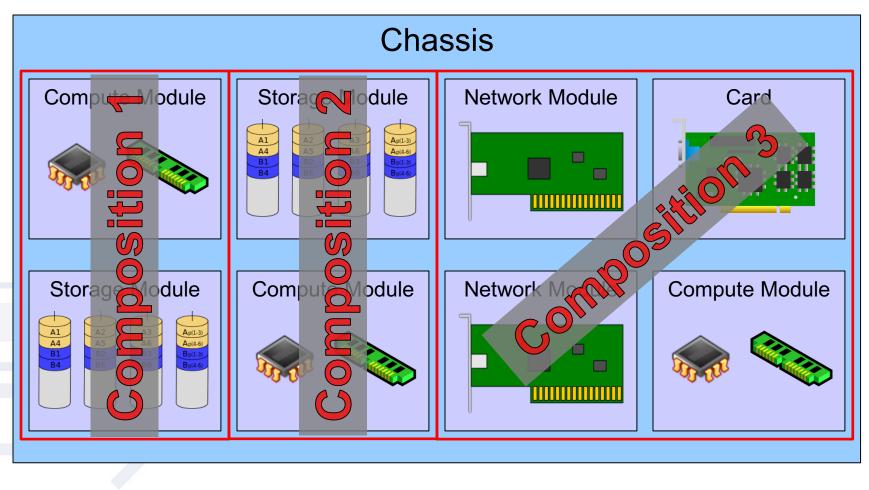

#### www.dmtf.org

### **Reporting Composable Resources**

- The Composition Service off Service Root is the entry point for clients
- The Composition Service contains Resource Blocks and Resource Zones
- Resource Block: Inventory of all processors, memory, drives, etc
  - Each block instance contains a set of components
  - Each block instance represents the lowest level building blocks for creating a system
  - Each block contains status about the block
- Resource Zones: Shows the relationships between the different Resource Block to establish which blocks can be in the same composition request
  - Resource Zones also report Capabilities, which allows a client to understand the format of composition requests

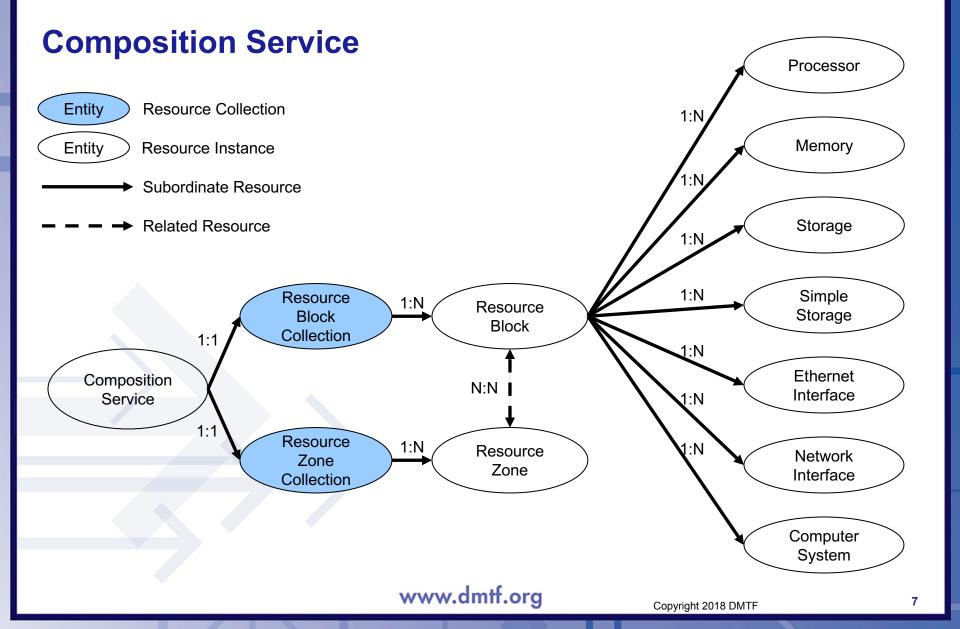

#### **Composition Service Example**

```
"@odata.context": "/redfish/v1/$metadata#CompositionService.CompositionService",
"@odata.type": "#CompositionService.v1 0 0.CompositionService",
"@odata.id": "/redfish/v1/CompositionService",
"Id": "CompositionService",
"Name": "Composition Service",
"Status": {
    "State": "Enabled",
   "Health": "OK"
},
"ServiceEnabled": true,
"ResourceBlocks": {
    "@odata.id": "/redfish/v1/CompositionService/ResourceBlocks"
},
"ResourceZones": {
    "@odata.id": "/redfish/v1/CompositionService/ResourceZones"
},
"Oem": {}
```

#### **Resource Block Example**

"@odata.context": "/redfish/v1/\$metadata#ResourceBlock.ResourceBlock", "@odata.type": "#ResourceBlock.v1 0 0.ResourceBlock", "@odata.id": "/redfish/v1/CompositionService/ResourceBlocks/DriveBlock3", "Id": "DriveBlock3", "Name": "Drive Block 3", "ResourceBlockType": [ "Storage" ], "Status": { "State": "Enabled", "Health": "OK" }, "CompositionStatus": { "Reserved": false, "CompositionState": "Composed" }, "Processors": [], "Memory": [], "Storage": [ { "@odata.id": "/redfish/v1/CompositionService/ResourceBlocks/DriveBlock3/Storage/Block3NVMe" } ], "Links": "ComputerSystems": [ { "@odata.id": "/redfish/v1/Systems/ComposedSystem" } "Chassis": [ { "@odata.id": "/redfish/v1/Chassis/ComposableModule3" } "Zones": [ { "@odata.id": "/redfish/v1/CompositionService/ResourceZones/1" }, { "@odata.id": "/redfish/v1/CompositionService/ResourceZones/2" } }, "Oem": {}

www.dmtf.org

#### **Resource Zone Example**

```
"@odata.context": "/redfish/v1/$metadata#Zone.Zone",
"@odata.type": "#Zone.v1 1 0.Zone",
"@odata.id": "/redfish/v1/CompositionService/ResourceZones/2",
"Id": "2",
"Name": "Resource Zone 2",
"Status": { "State": "Enabled", "Health": "OK" },
"Links": {
    "ResourceBlocks": [
        { "@odata.id": "/redfish/v1/CompositionService/ResourceBlocks/ComputeBlock2" },
        { "@odata.id": "/redfish/v1/CompositionService/ResourceBlocks/DriveBlock3" },
        { "@odata.id": "/redfish/v1/CompositionService/ResourceBlocks/DriveBlock4" },
        { "@odata.id": "/redfish/v1/CompositionService/ResourceBlocks/DriveBlock5" },
         [ "@odata.id": "/redfish/v1/CompositionService/ResourceBlocks/DriveBlock6" },
        { "@odata.id": "/redfish/v1/CompositionService/ResourceBlocks/DriveBlock7" },
        { "@odata.id": "/redfish/v1/CompositionService/ResourceBlocks/NetworkBlock8" },
          "@odata.id": "/redfish/v1/CompositionService/ResourceBlocks/OffloadBlock9" }
"@Redfish.CollectionCapabilities": {
    "@odata.type": "#CollectionCapabilities.v1 0 0.CollectionCapabilities",
    "Capabilities": [
            "CapabilitiesObject": { "@odata.id": "/redfish/v1/Systems/Capabilities" },
            "UseCase": "ComputerSystemComposition",
            "Links": { "TargetCollection": { "@odata.id": "/redfish/v1/Systems" } }
                                       www.dmtf.org
                                                                      Copyright 2018 DMTF
```

10

### Workflow for Composing a Computer System

#### 1. The client performs an inventory of the system

- The client reads the members of the Resource Blocks Collection to understand the components available
- The client reads the members of the Resource Zones Collection to understand the binding restrictions of the components
- 2. Once the client has identified the components needed, it reads the Capabilities information from the appropriate Zone to understand how to form a POST request
  - The Capabilities information contains annotations for which properties are required in the POST request and which properties are optional
- 3. The client sends a POST request to Computer System collection to create a composed Computer System
- 4. When the composed system is no longer needed, the client sends a DELETE request to the Computer System instance

### **Composing a Computer System Example; Capabilities**

- In the context of composability, the Capabilities of a collection can be found as "@Redfish" annotations in two places
  - The collection in which the POST request is made
  - The Zone within the CompositionService
- The collection contains all Capabilities for that collection
  - There could be capabilities beyond composability that the collection needs to express
- The Zone contains all capabilities for that Zone
  - A single Zone could be capable of producing different sets of resources for different collections
- The underlying Capabilities information for a given use case, regardless of the location, will be the same

### **Composing a Computer System Example; Capabilities**

```
"@odata.context": "/redfish/v1/$metadata#Zone.Zone",
"@odata.type": "#Zone.v1 1 0.Zone",
"@odata.id": "/redfish/v1/CompositionService/ResourceZones/2",
"Id": "2",
"Name": "Resource Zone 2",
"Status": { "State": "Enabled", "Health": "OK" },
"Links": {
    "ResourceBlocks": [
        { "@odata.id": "/redfish/v1/CompositionService/ResourceBlocks/ComputeBlock2" },
        { "@odata.id": "/redfish/v1/CompositionService/ResourceBlocks/DriveBlock3" },
        { "@odata.id": "/redfish/v1/CompositionService/ResourceBlocks/DriveBlock4" },
        { "@odata.id": "/redfish/v1/CompositionService/ResourceBlocks/DriveBlock5" },
        { "@odata.id": "/redfish/v1/CompositionService/ResourceBlocks/DriveBlock6" },
        { "@odata.id": "/redfish/v1/CompositionService/ResourceBlocks/DriveBlock7" },
        { "@odata.id": "/redfish/v1/CompositionService/ResourceBlocks/NetworkBlock8" },
          "@odata.id": "/redfish/v1/CompositionService/ResourceBlocks/OffloadBlock9" }
```

#### },

"@Redfish.CollectionCapabilities": {

```
"@odata.type": "#CollectionCapabilities.v1_0_0.CollectionCapabilities",
"Capabilities": [
```

| <pre>"CapabilitiesObject": { "@odata.id": "/redfish/v1/Systems/Capabilities" },</pre> |
|---------------------------------------------------------------------------------------|
| "UseCase": "ComputerSystemComposition",                                               |
| "Links": { "TargetCollection": { "@odata.id": "/redfish/v1/Systems" } }               |

www.dmtf.org

Copyright 2018 DMTF

DMTF

### **Composing a Computer System Example; Capabilities**

"@odata.context": "/redfish/v1/\$metadata#ComputerSystem.ComputerSystem",

"@odata.type": "#ComputerSystem.v1\_4\_0.ComputerSystem",

"@odata.id": "/redfish/v1/Systems/Capabilities",

"Id": "Capabilities",

"Name": "Capabilities for the Zone",

"Name@Redfish.RequiredOnCreate": true,

"Name@Redfish.SetOnlyOnCreate": true,

"Description@Redfish.OptionalOnCreate": true,

"Description@Redfish.SetOnlyOnCreate": true,

"HostName@Redfish.OptionalOnCreate": true,

"HostName@Redfish.UpdatableAfterCreate": true,

"Boot@Redfish.OptionalOnCreate": true,

Property Annotation: <Prop>@<Annotation>

Required in the Client Create Request

"Boot": {

"BootSourceOverrideEnabled@Redfish.OptionalOnCreate": true,

"BootSourceOverrideEnabled@Redfish.UpdatableAfterCreate": true,

"BootSourceOverrideTarget@Redfish.OptionalOnCreate": true,

"BootSourceOverrideTarget@Redfish.UpdatableAfterCreate": true,

"BootSourceOverrideTarget@Redfish.AllowableValues": [ "None", "Pxe", "Usb", "Hdd" ]

"Links@Redfish.RequiredOnCreate": true,

"Lin<u>ks":</u>

"ResourceBlocks@Redfish.RequiredOnCreate": true,

"ResourceBlocks@Redfish.UpdatableAfterCreate": true

### **Composing a Computer System Example; POST**

#### Client Request

```
POST /redfish/v1/Systems HTTP/1.1
{
    "Name": "Sample Composed System",
    "Links": {
        "ResourceBlocks": [
            { "@odata.id": "/redfish/v1/CompositionService/ResourceBlocks/ComputeBlock2" },
            { "@odata.id": "/redfish/v1/CompositionService/ResourceBlocks/DriveBlock6" },
            { "@odata.id": "/redfish/v1/CompositionService/ResourceBlocks/NetworkBlock8" }
        ]
      }
}
```

#### Service Response

HTTP/1.1 201 Created Location: /redfish/v1/Systems/NewSystem

#### www.dmtf.org

#### **Composed Computer System Mockup**

```
"@odata.context": "/redfish/v1/$metadata#ComputerSystem.ComputerSystem",
"@odata.type": "#ComputerSystem.v1 4 0.ComputerSystem",
"@odata.id": "/redfish/v1/Systems/NewSystem",
"Id": "NewSystem",
"Name": "Sample Composed System",
"Description": "Computer System",
"SystemType": "Composed",
"UUID": "7e622909-aca7-4762-9d9c-cc946599ef9a",
"HostName": "DefaultHostName",
"PowerState": "On",
"Boot": {
    "BootSourceOverrideEnabled": false,
    "BootSourceOverrideTarget": "None",
    "BootSourceOverrideTarget@Redfish.AllowableValues": [ "None", "Pxe", "Usb", "Hdd" ]
},
"Processors": { "@odata.id" : "/redfish/v1/Systems/NewSystem/Processors" },
"Memory": { "@odata.id" : "/redfish/v1/Systems/NewSystem/Memory" },
"EthernetInterfaces": { "@odata.id" : "/redfish/v1/Systems/NewSystem/EthernetInterfaces" },
"Storage": { "@odata.id" : "/redfish/v1/Systems/NewSystem/Storage" },
"Links": {
    "ResourceBlocks": [
        { "@odata.id": "/redfish/v1/CompositionService/ResourceBlocks/ComputeBlock2" },
        { "@odata.id": "/redfish/v1/CompositionService/ResourceBlocks/DriveBlock6" },
        { "@odata.id": "/redfish/v1/CompositionService/ResourceBlocks/NetworkBlock8" }
},
"Oem": {}
```

### **Retiring a Composed Computer System Example**

#### Client Request

DELETE /redfish/v1/Systems/NewSystem HTTP/1.1

#### • Service Response

HTTP/1.1 204 No Content

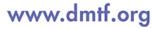

### Thank you for watching!

#### Redfish Standards

- Schemas, Specs, Mockups, White Papers, FAQ, Educational Material & more
- <u>http://www.dmtf.org/standards/redfish</u>
- Redfish Developer Hub
  - Redfish Interactive Explorer, Hosted Schema at Namespace & other links
  - http://redfish.dmtf.org
- SPMF (WG that defines Redfish)
  - Companies involved, Upcoming Schedules & Future work, Charter, Information on joining.
  - <u>http://www.dmtf.org/standards/spmf</u>

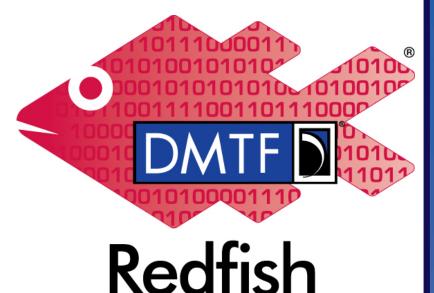

#### www.dmtf.org

Copyright 2018 DMTF